## **Network Security WS17/18 Challenge 01**

## **This is not the exercise sheet. This is just a description how to obtain it.**

In the lecture network security, you need to obtain the exercises from our server. The server might not be very willing to hand out the exercises. They may be password protected or encrypted. Luckily, the server code was written by a highly caffeinated and sleep-deprived person. It is your task to obtain the exercises from the server.

It is advisable to have a Linux system at hand for the challenges. Our servers and clients are written in python. To refresh your python knowledge, we suggest <http://www.diveintopython3.net/>

## **Exercise 1**

Exercise 1 is hosted at <netsec.net.in.tum.de> at port 20001. We suggest to first try to connect to the server with netcat (man nc) first.

If the server were to run on your local machine, this is how it should look like.

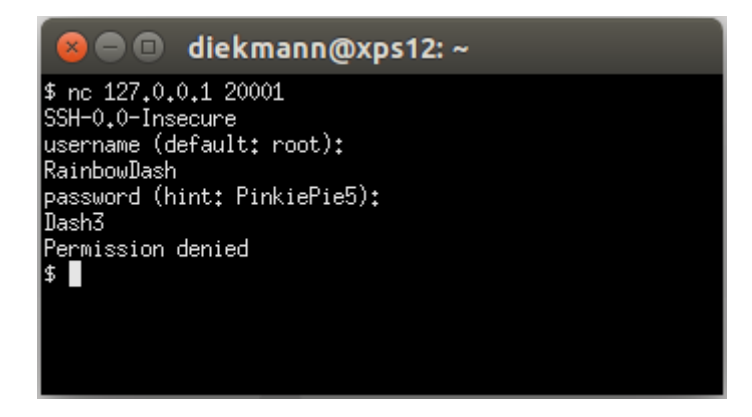

Once you figured out how to log in, the server will send the pdf to you. In order not to destroy your shell, we hexlified<sup>1</sup> all binary data. You need to unhexlify it. For your reference, we offer as example a client.py.

This task should be really obvious (try the hinted credentials).

Never send valuable credentials to arbitrary machines in the Intenet!

 $\frac{1}{1}$ <https://docs.python.org/3/library/binascii.html>